# Интернет-технологии и распределённая обработка данных

#### Лекция 10

# **Общая характеристика JavaScript**

- 1. История JavaScript
- 2. Лексическая структура скрипта JavaScript, строгий режим
- 3. Идентификаторы и ключевые слова
- 4. Тип данных в JavaScript общее описание
- 5. Литералы
- 6. Преобразование типов

# Книги

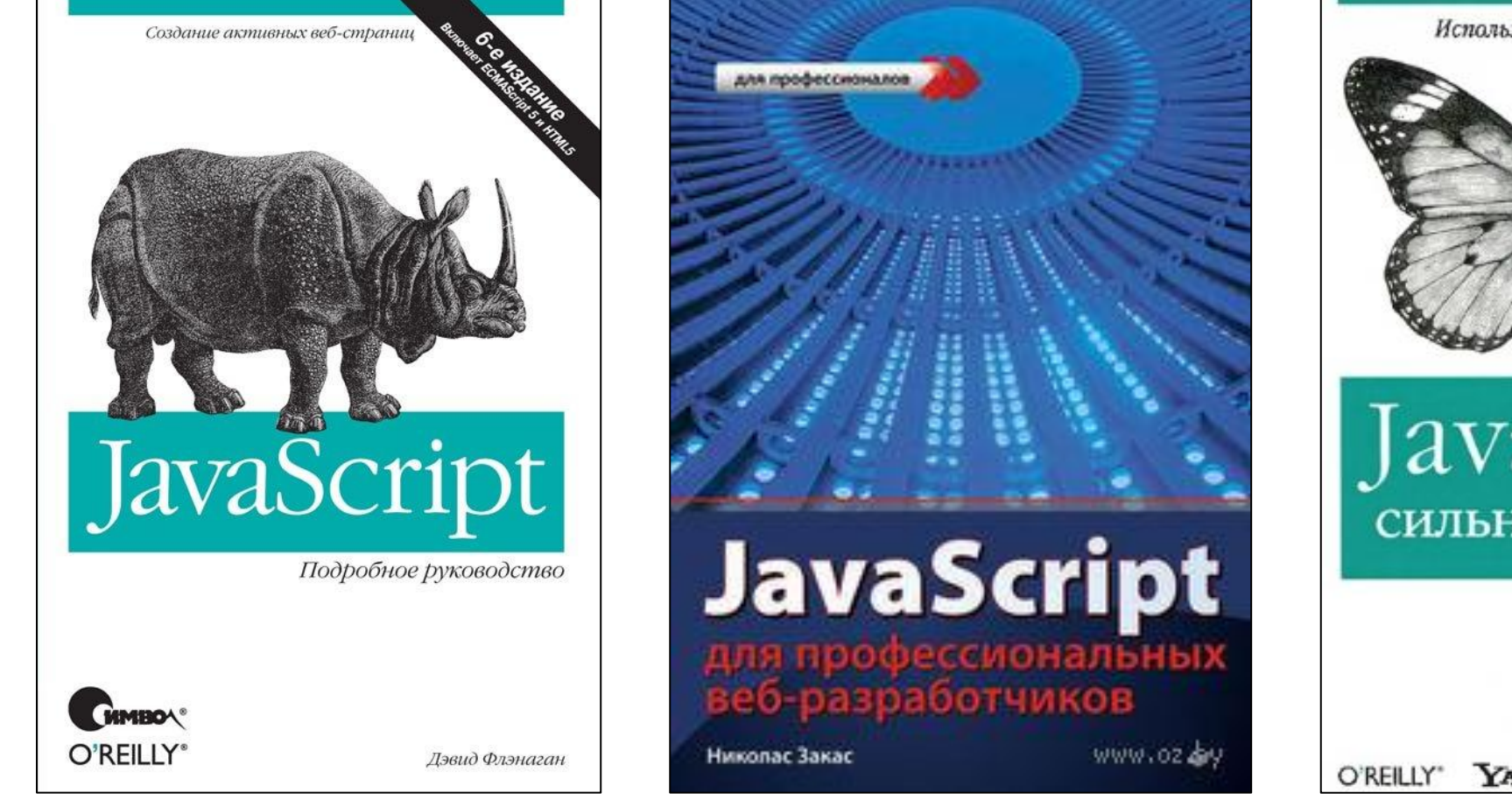

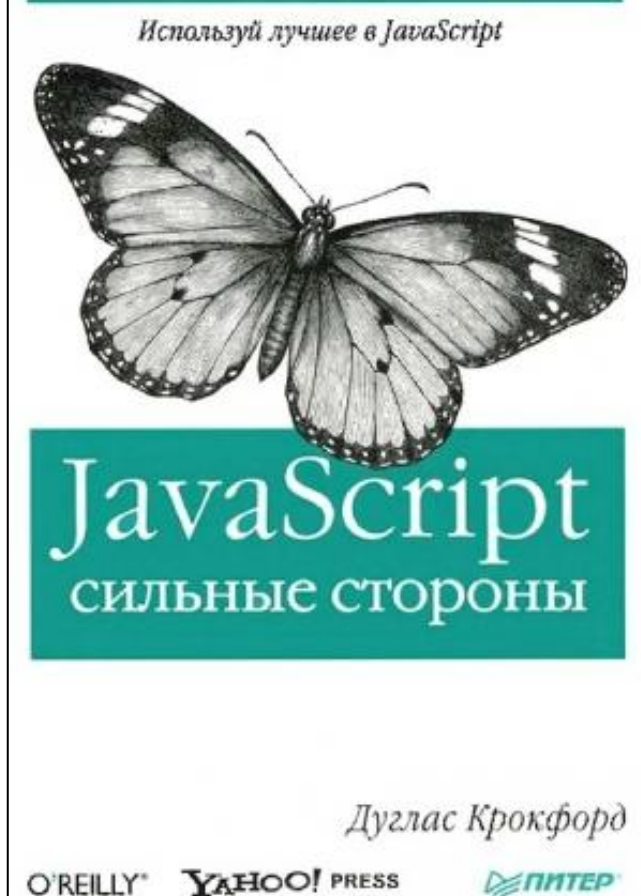

# Книги

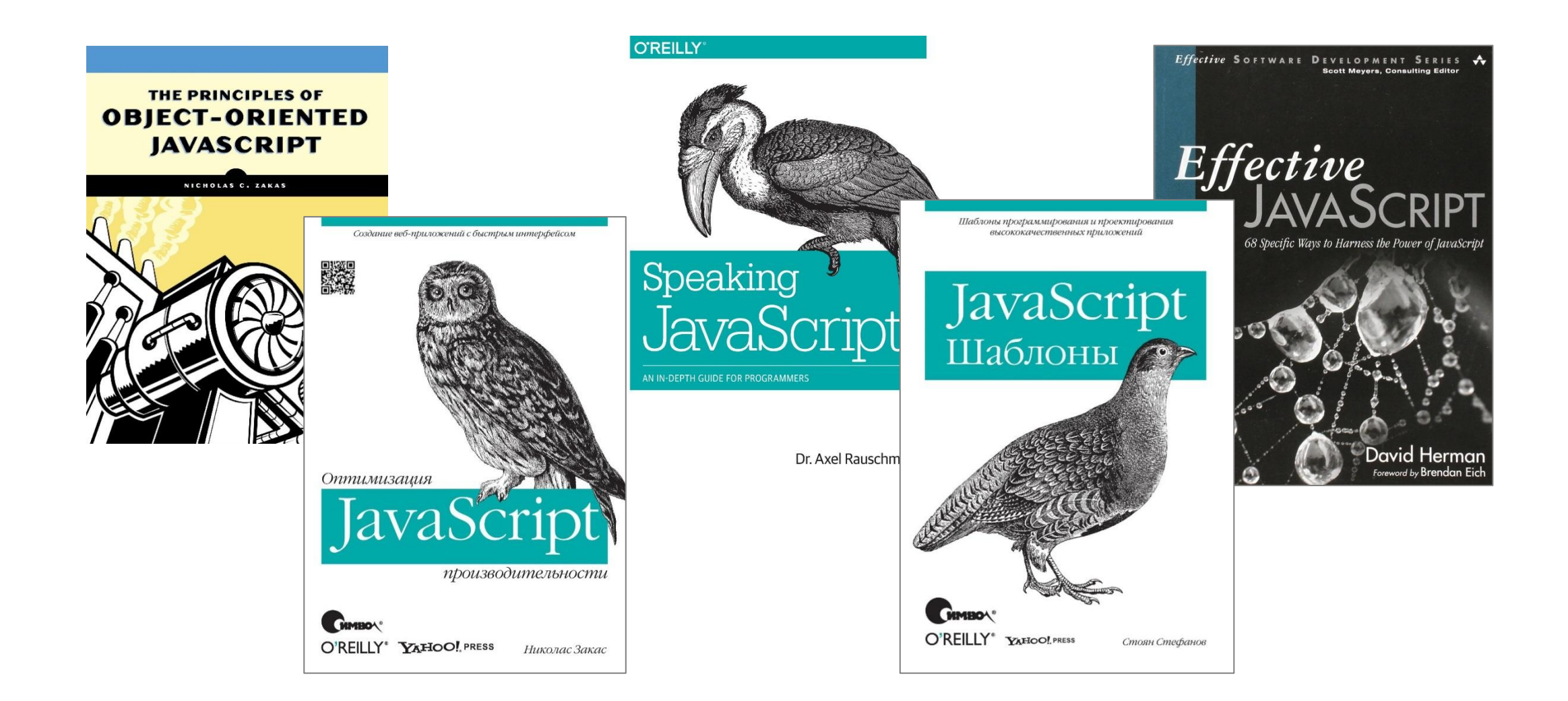

# Ссылки

- 1. https://learn.javascript.ru/ учебник
- 2. http://es5.javascript.ru/index.html стандарт ECMAScript 5 на русском языке
- 3. http://javascript.ru/manual справочник по JavaScript http://www.ecma-international.org/ecma-262/7.0/index.html – стандарт ECMAScript 7
- 4. https://github.com/uprock/javascript советы по стилю написания кода
- 5. http://jslint.com/ проверка корректности кода
- 6. http://code.tutsplus.com/articles/resources-for-staying-on-top-ofjavascript--cms-21369

#### Что такое «JavaScript»?

**JavaScript – прототипно-ориентированный сценарный язык программирования.**

Обычно используется как встраиваемый язык для программного доступа к объектам приложений.

Наиболее широкое применение находит в браузерах для придания интерактивности вебстраницам.

1995 – Брендан Айк (Brendan Eich) в Netscape создаёт встроенный скриптовый языка для браузера Netscape Navigator.

Сотрудничество: Netscape Communications (Марк Андрессен), Sun Microsystems (Билл Джой) *Основа*: функциональные языки, ООП, синтаксис C, автоматическое управление памятью.

#### 09.1995 – **LiveScript** (NN 2.0 beta)

12.1995 – **JavaScript** (NN 2.0B3). В мае 1995 появился язык Java, и это было модное слово!

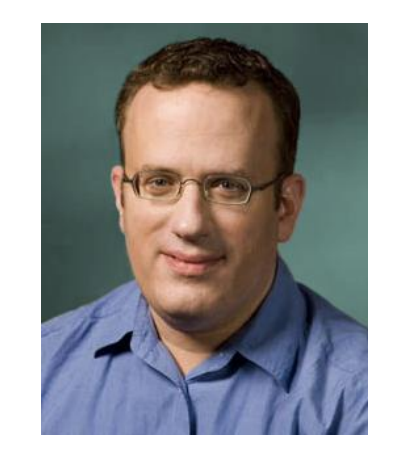

• 07.1996 – JScript (Internet Explorer 3.0) – аналог JavaScript (Microsoft). Клиентские скрипты + автоматизация администрирования систем Microsoft Windows, создание страниц ASP .

Первым браузером, поддерживающим эту реализацию, был Internet Explorer 3.0.

В конце 1996 года Ecma International стандартизирует JavaScript.

06.1997 – первая редакция: стандартизированная версия ECMA-262, язык **ECMAScript**,

Ей соответствуют JavaScript версии 1.1, а также языки JScript и ScriptEasy.

Дальше дело было так:

1. Периодически выходили новые редакции ECMA-262 (новые версии ECMAScript).

2. Компании выпускали новые версии браузеров – так появлялись новые версии JavaScript, JScript,...

Конечно, эти версии опирались на стандарт! Но всётаки немного отличались от него. Их принято называть *диалектами* ECMAScript.

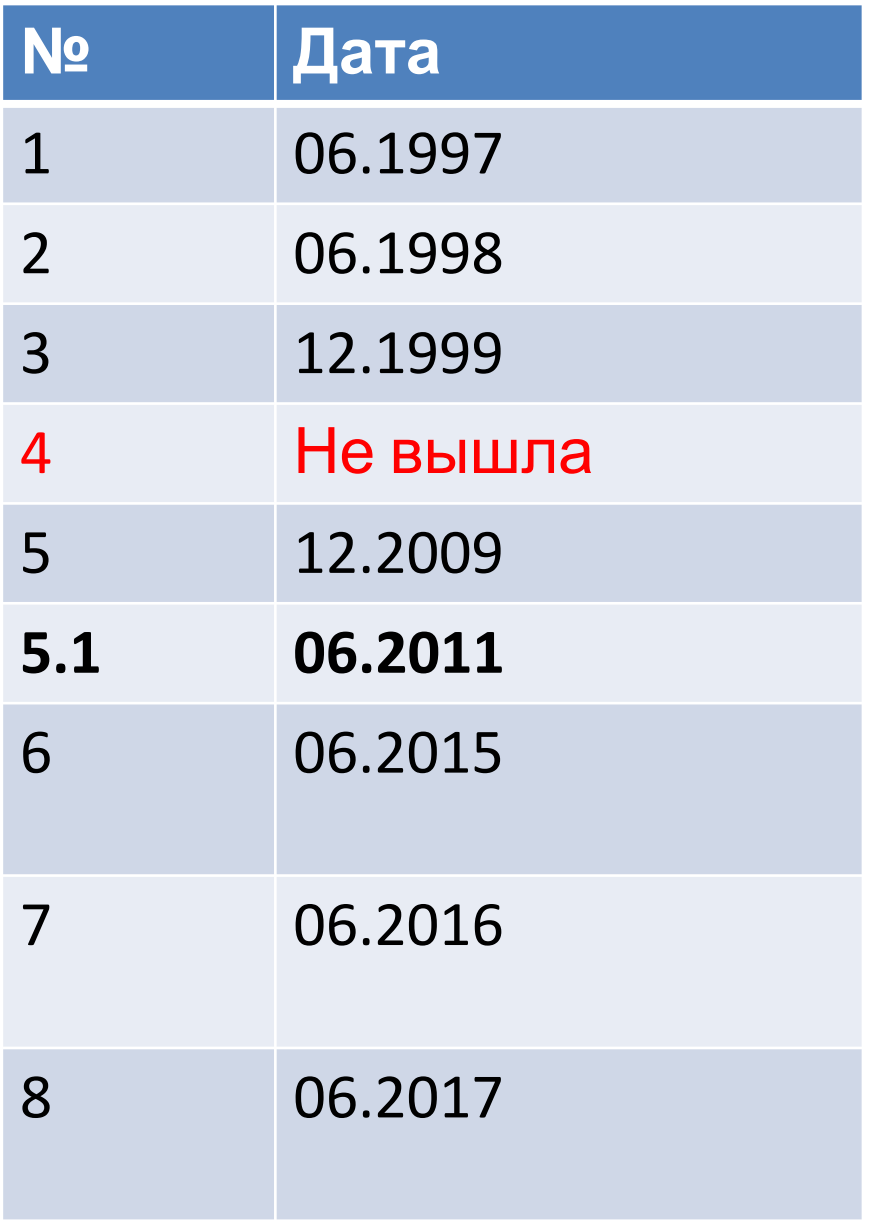

# Редакции ECMAScript

Поддержка версий в браузерах http://kangax.github.io/compat-table/es2016plu s/

Поддержка ECMAScript 6 в Mozilla https://developer.mozilla.org/ru/docs/Web/ JavaScript/New in JavaScript/ ECMAScript 6 support in Mozilla

**ES3, ES5, ES6, ES7, ES8, ES2015, ES2016, ES2017, ES2018, ES2019, ECMAScript 2015, ECMAScript 2016, ECMAScript 2017, ECMAScript 2018, ECMAScript 2019**

### Движок JavaScript

*Движок JavaScript* (JavaScript engine) – виртуальная машина, транслирующая и выполняющая JavaScriptкод (как правило, в браузере).

Популярные движки: V8, SpiderMonkey, Chakra, Nitro, JavaScriptCore.

Бесплатные игровые движки на HTML5 и JavaScript https://tproger.ru/digest/free-game-engines-js/

# SpiderMonkey

Особенности: исторически первый, открытый код, содержит интерпретатор JS в байт-код, JITкомпилятор этого байт-кода (IonMonkey), сборщик мусора.

Реализует: **JavaScript 1.8.5** (ECMAScript 5.1 + некоторые возможности ECMAScript 6, 7). Используется: Firefox, Adobe Acrobat.

Особенности: открытый код, компиляция JavaScript в машинный код, эффективная сборка мусора. Очень быстрый! 70% рынка

Реализует: **JavaScript** (ECMAScript 5.1 + некоторые возможности ECMAScript 6, 7).

Используется: Chromium, Chrome, Opera, Maxthon, Яндекс браузер и других.

Название - мощный двигатель внутреннего сгорания под названием V8.

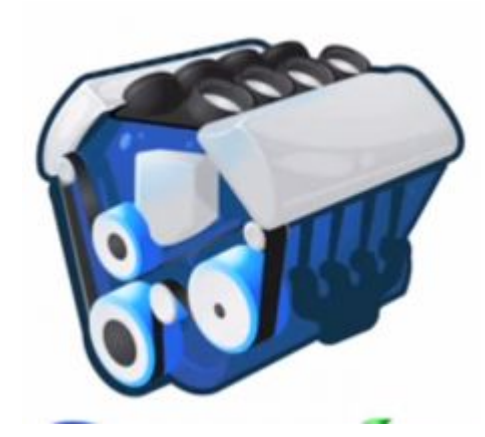

### Chakra

Особенности: JIT-компиляция в параллельном потоке, сборщик мусора.

Реализует: **JScript 9.0** (ECMAScript 5).

Используется: Internet Explorer 9.

# Nitro (JavaScriptCore)

Особенности: прямая компиляция в машинный код (ранее – интерпретатор и JIT-компилятор).

Реализует: **ECMAScript** (ECMAScript 5).

Используется: Apple Safari.

#### Выводы по движкам

С точки зрения синтаксиса языка и API – у каждого движка свои (мелкие) особенности.

Интерпретация или компиляция – зависит от движка (чаще всего используется гибридный подход).

ECMAScript 5 работает в Firefox 4, Chrome 19, Safari 6, Opera 12.10 и Internet Explorer 10.

### IDE для JavaScript

- 1. Notepad++
- 2. Sublime Text 3 (http://www.sublimetext.com/3)
- 3. Visual Studio 2015
- 4. WebStorm 10
- 5. Online IDE (Cloud9, jsbin.com, jsfiddle.net)

https://habrahabr.ru/post/159999/ Koding.com, CodePen, Dabblet, Pastebin.me, CSSDesk, jsdo.it, Tinker, Tinkerbin, CSSDeck

# jsbin.com

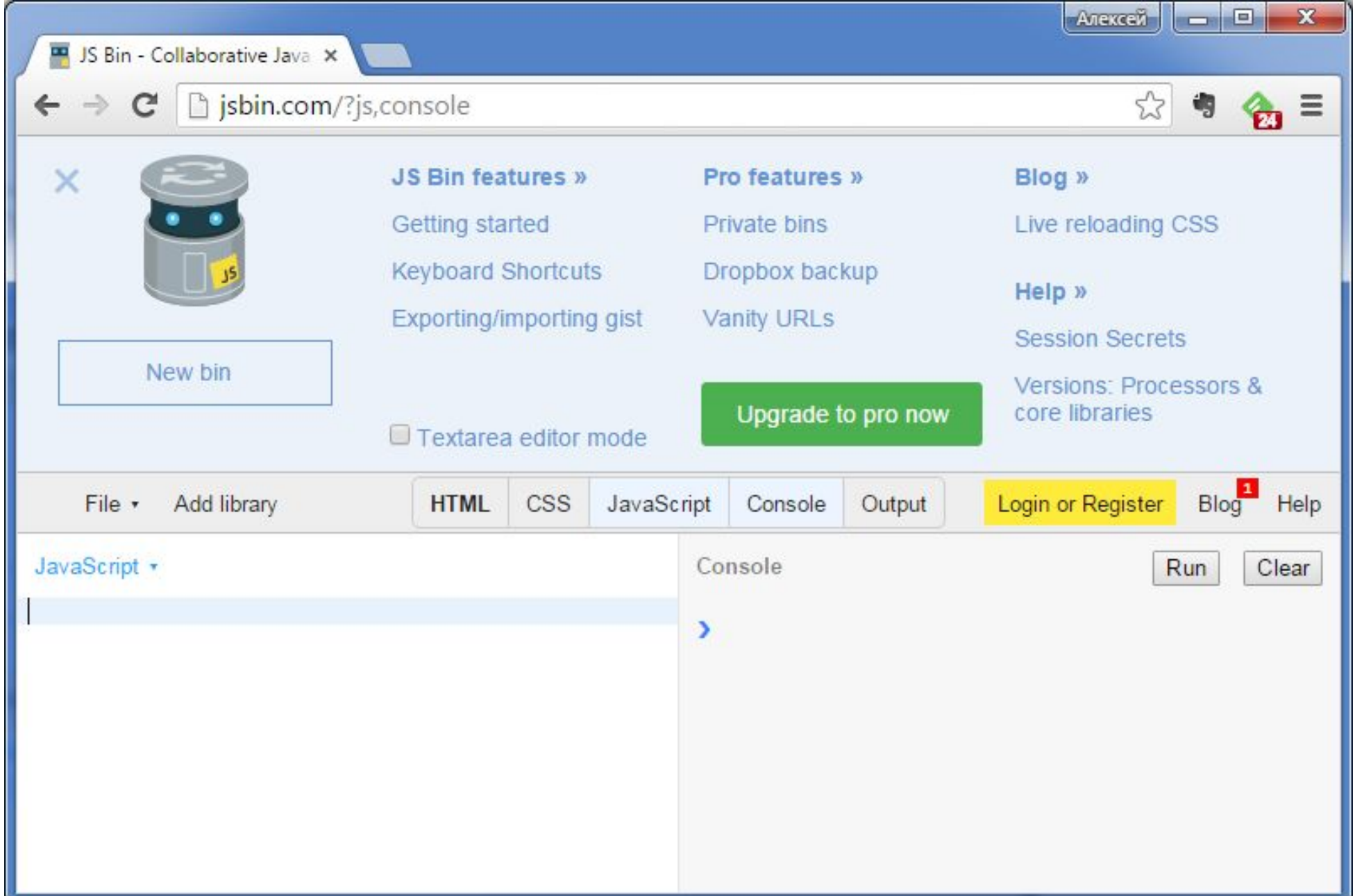

# jsfiddle.net

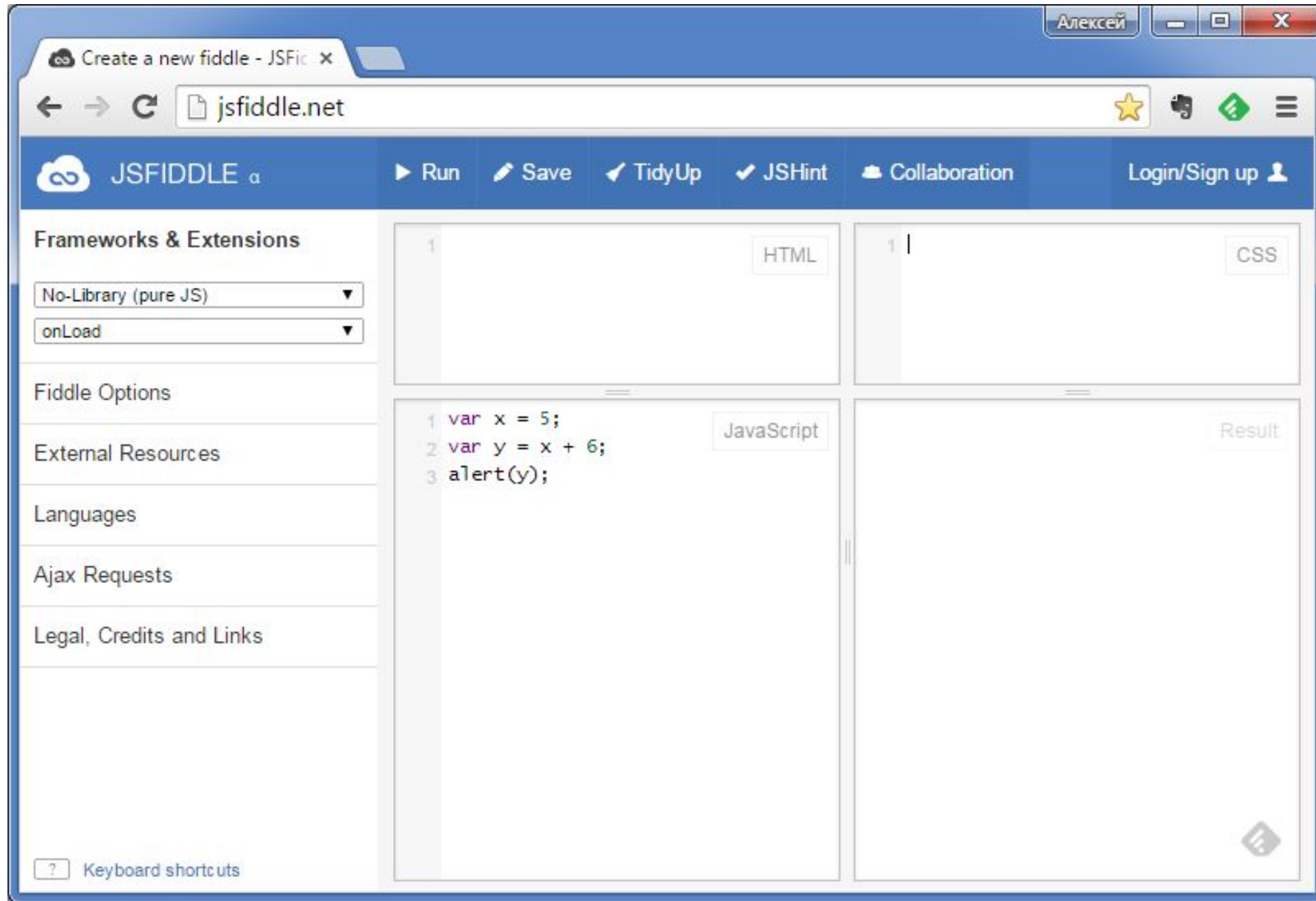

```
<!DOCTYPE html>
<html lang="en">
<head>
  <meta charset="UTF-8">
  <title>Document</title>
</head>
<body>
  <p>Начало документа...</p>
   <script>
     alert( 'Привет, Мир!' );
   </script>
   <p>...Конец документа</p>
</body>
</html>
```
Подключение JavaScript: 1) вставить в любое место HTML при помощи тега **script**

```
index.html
```

```
<!DOCTYPE html>
<html lang="en">
<head>
  <meta charset="UTF-8">
  <title>Document</title>
</head>
<body>
  <p>Начало документа...</p>
```
<script src="scripts/example.js"></script>

<p>...Конец документа</p>

</body>

</html>

2) JavaScript-код вынести в отдельный файл, который подключается в HTML (абс. путь или полный URL)

**scripts\example.js**

var  $x = 10$ ; alert(x);

подключить несколько скриптов <script src="/js/script1.js"></script>

<script src="/js/script2.js"></script> ...

Если указан атрибут src, то содержимое тега игнорируется.

```
<script src="file.js">
alert(1);
// указан src - внутренняя часть тега игнорируется
</script>
```
<script type="text/javascript"> ... </script>

### **Атрибут async**

кроме IE9-.

при обнаружении <script async src="..."> браузер не останавливает обработку страницы . Когда скрипт будет загружен – он выполнится.

Первым выполнится тот, который раньше загрузится.

 $\langle$ script src="1.js" async $\langle$ script $\rangle$ <script src="2.js" async></script> Атрибут defer выполняется после обработки браузером всего документа HTML, относительный порядок скриптов сохраняется.

<script src="1.js" defer></script> <script src="2.js" defer></script>

### Отладка – Chrome DevTools (F12)

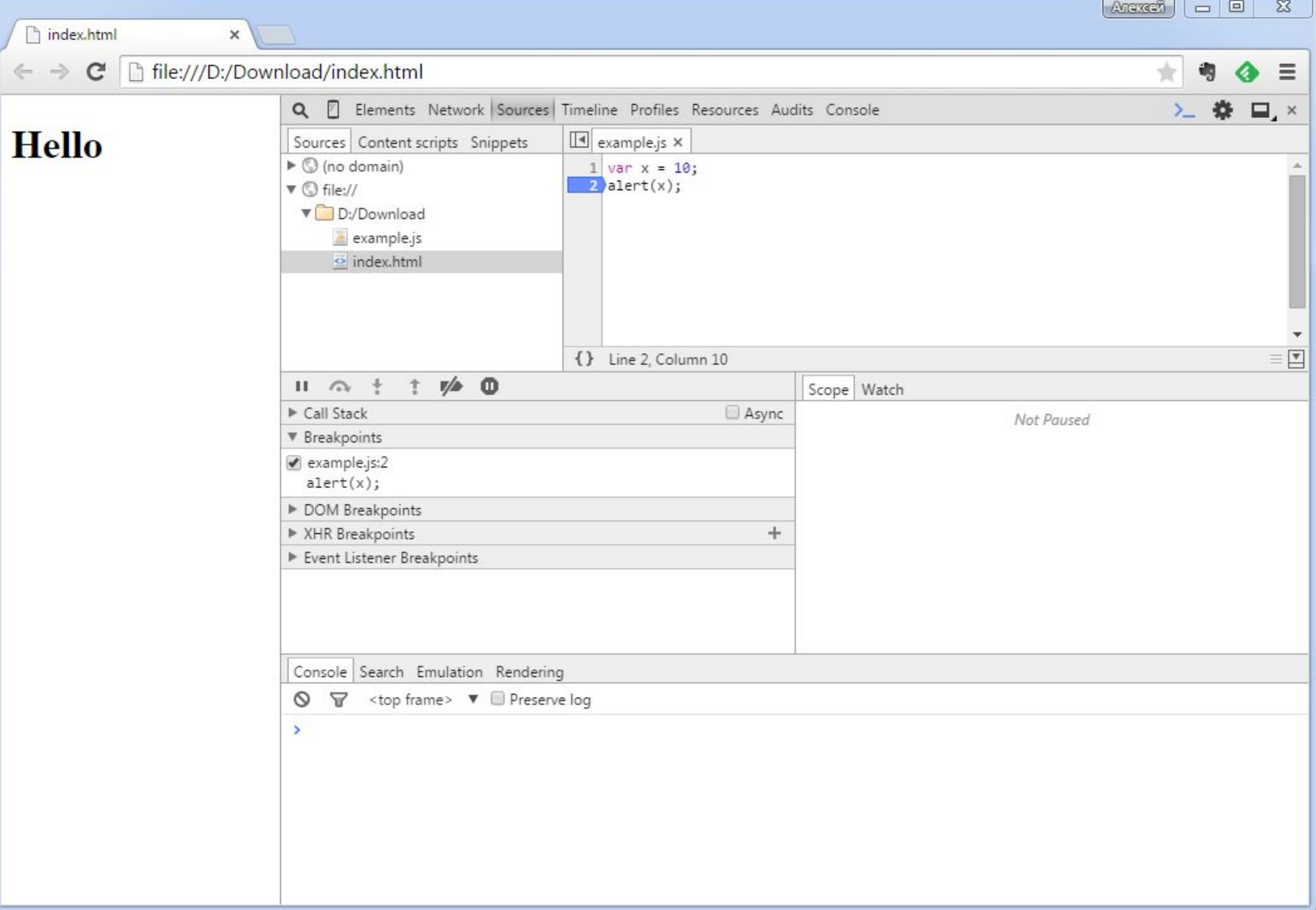

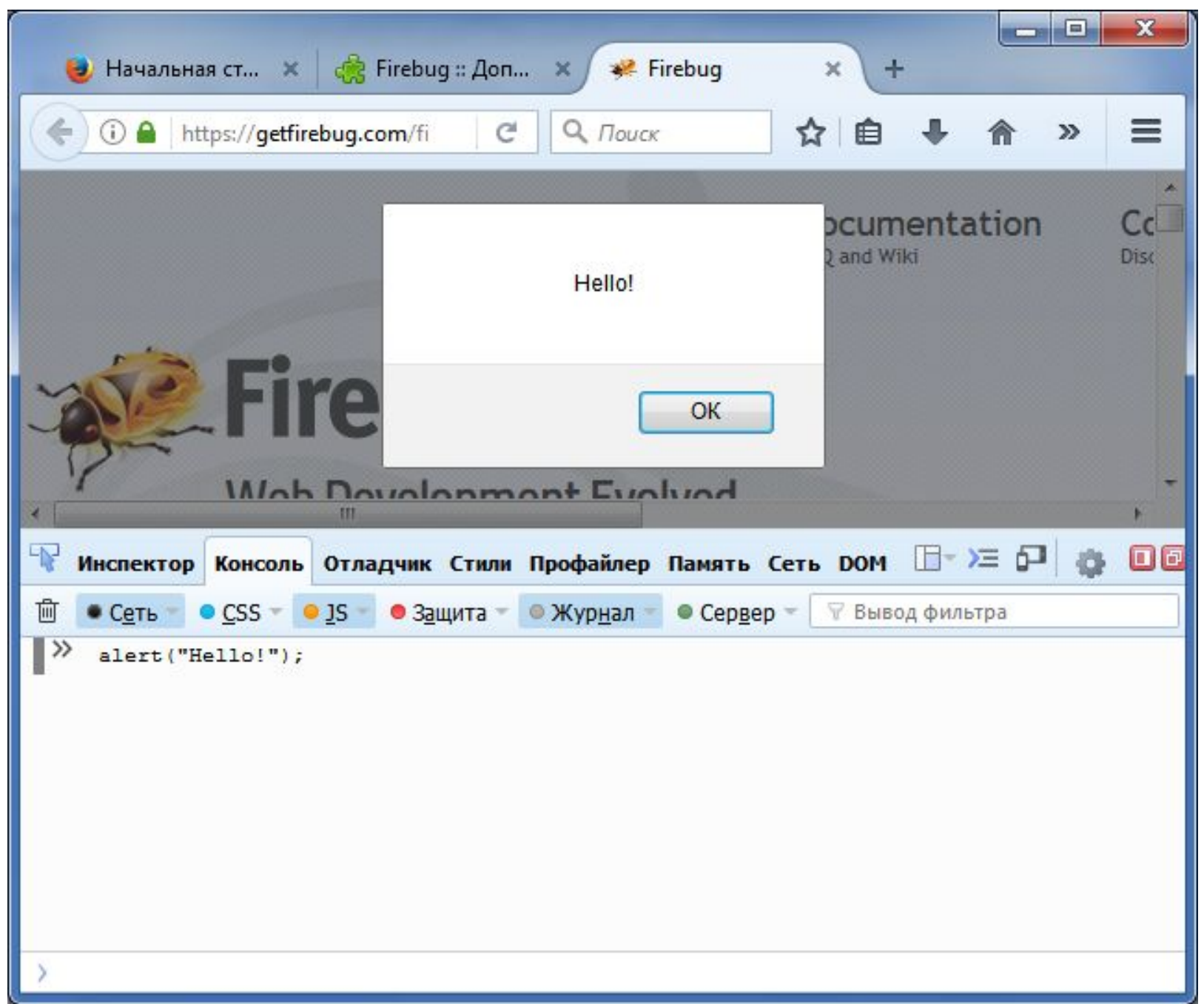

#### Лексическая структура

*Лексическая структура* языка программирования – набора **элементарных правил**, определяющих как пишутся программы на этом языке.

Примечание: программы на JavaScript будем по традиции называть *скриптами*.

Для записи скриптов используются символы Unicode Чувствительность к регистру Исходный код – набор *инструкций* и *комментариев* Комментарии бывают *строчные* и *блочные* Пробелы и пробельные символы игнорируются Комментарии игнорируются

```
// это значит "переменная" (на китайском языке)
var 变量 = 10;
/*
   пробелы, табуляция - игнорируются
*/
       alert(变量);
```
Для отделения инструкций используется *точка с запятой*.

JavaScript трактует *переход на новую строку* как точку с запятой:

- ❑ сразу после ключевых слов return, break, continue
- ❑ перед операторами ++ и --
- ❑ если следующий непробельный символ не может быть интерпретирован как продолжение текущей инструкции

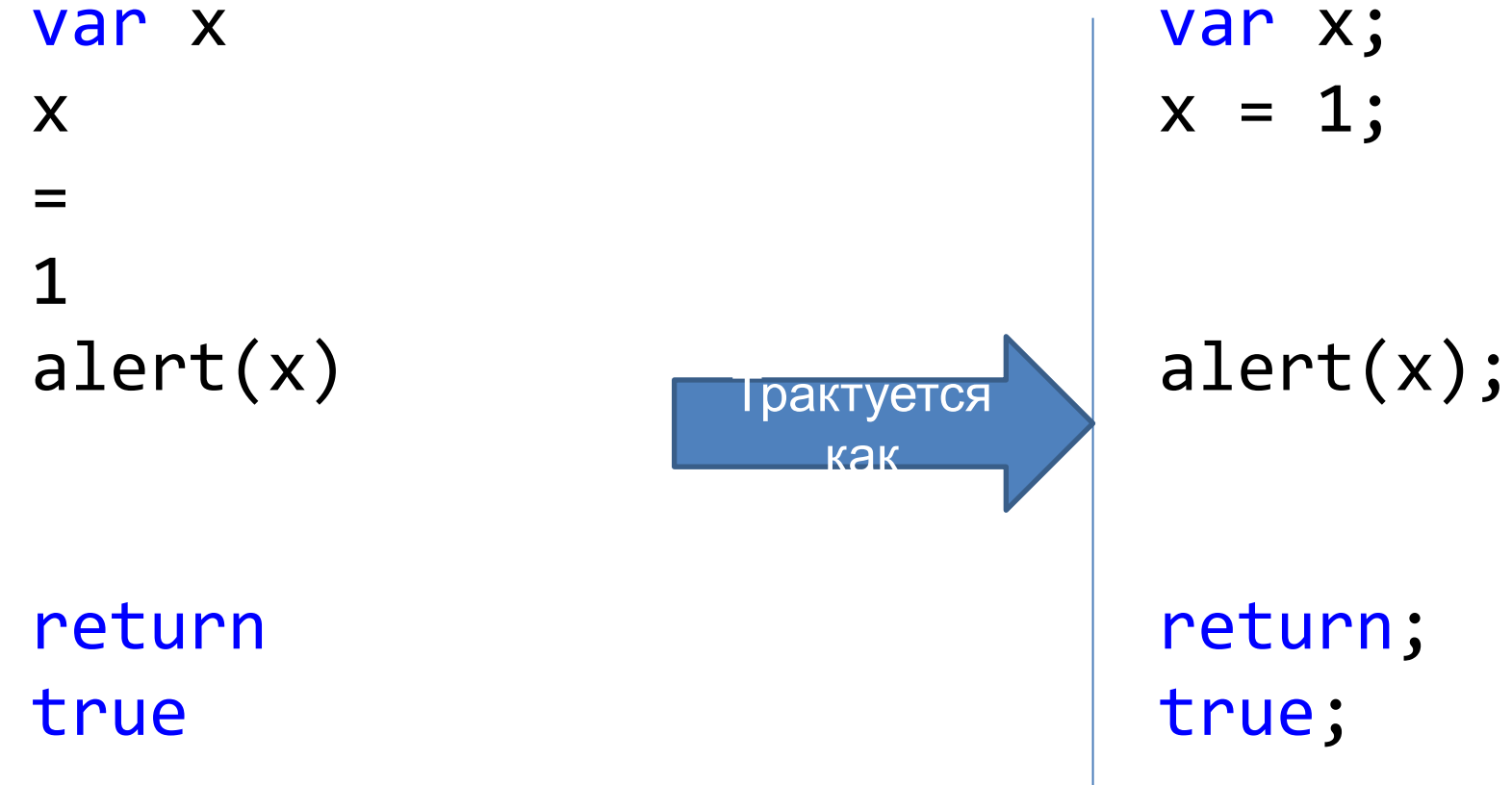

#### Вывод: **всегда** используйте точку с запятой для разделения инструкций.

## Строгий режим

В ECMAScript 5 появился «строгий режим» (strict mode).

Программирование в строгом режиме накладывает **ряд ограничений**, чтобы оградить программиста от опасных частей языка (сформированных в процессе его развития) и снизить вероятность ошибки.

#### Включение строгого режима

"use strict"; (или 'use strict';)

В первой строке скрипта – действует на весь скрипт.

В первой строке функции – действует внутри функции.

Не в первой строке – ни на что не влияет. Нет директивы возврата в старый режим Проблемы: IE9-, библиотеки без учета "use strict";

#### Идентификаторы в JavaScript

Состоят из: **букв, цифр**, символов **\_** (подчеркивание) и **\$** (доллар)

Первый символ не должен быть цифрой.

#### Идентификаторы в JavaScript

myFunction ОК K1 ОК \$hello ОК 变量 OK \$ ОК **ОК** 

apple AppLE

1abc BAD Ab\*cd BAD my-name BAD
#### Правила именования

- Только английский (не транслит) myGoods, price, link
- короткие имена только для переменных «местного значения»
- переменные из нескольких слов пишутся вместеВотТак: borderLeftWidth
- имя переменной должно максимально чётко соответствовать хранимым в ней данным
- если ищем переменную с одним именем, а находим с другим, то переименовать переменную, чтобы имя было тем, которое искали.

#### Ключевое слово

Ключевое слово – идентификатор, зарезервированный для нужд языка

То есть, мы **не можем** использовать ключевое слово как имя для своих нужд

например: var, class, return, export и др.

### Ключевые слова в ECMAScript

Список ключевых слов включает следующие категории:

- o **Зафиксированы в текущем стандарте**
- o Зарезервированы для использования в будущем
- o Были ключевыми в предыдущих версиях стандарта
- o Являются ключевыми только в строгом режиме

Настоящими ключевые слова – только в первой категории, но остальное не рекомендуется

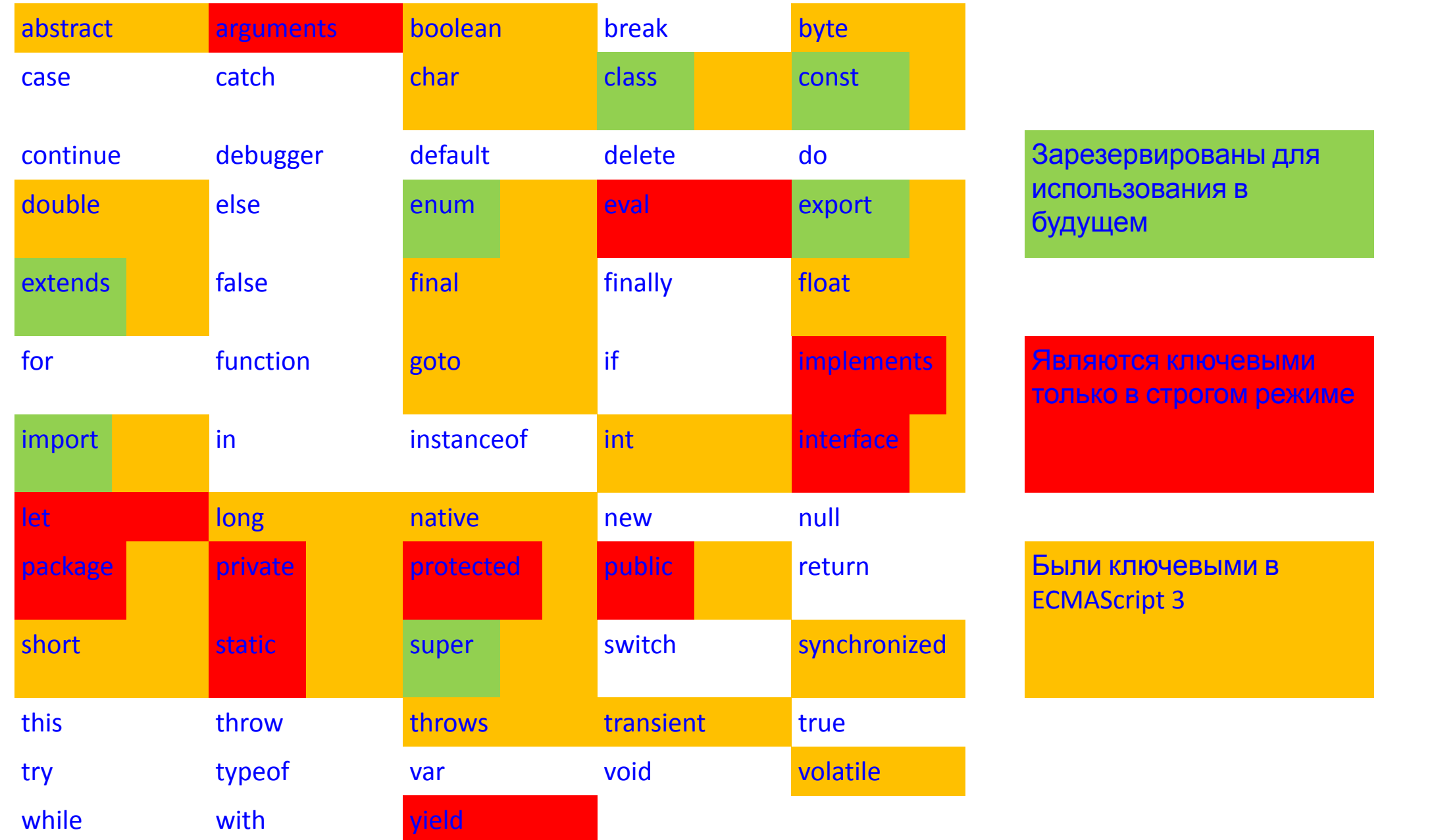

### Тип данных в JavaScript

- **number** число
- **string** строка
- **boolean** для хранения булевых значений
- **null** значение null
- **undefined** значение undefined
- **symbol** (ECMAScript 6) символы
- **object** любые объекты

#### number

Это 64-битовое число с плавающей запятой, сохранённое в формате IEEE 754.

JavaScript определяет две глобальные переменные Infinity(положительная бесконечность) и NaN (для хранения «не-числа»).

- alert( 1 / 0 ); // Infinity
- $a$ lert( "нечисло" \* 2 ); // NaN, ошибка

Семантика примитивных типов при присваивании (копируется значение, не ссылка).

# string

Строка Unicode-символов (UTF16).

Неизменяемый.

Семантика примитивных типов при присваивании одинарные и двойные кавычки равноправны.

В ECMAScript 6 появился тип данных для одиночных символов **symbol** 

#### boolean

Два булевых значения (true и false).

Семантика примитивных типов при присваивании.

## null *u* undefined

Это два так называемых *тривиальных типа*, ибо представляют по одному значению: тип null представляет значение null (ничего), тип undefined значение undefined (переменная объявлена, но в нее ничего не записано).

JavaScript определяет глобальную переменную undefined для представления значения типа undefined.

var age =  $null$ ; //BO3pact age HeM3BecteH

# object

Значениями этого типа являются любые объекты. Объект представляет собой набор свойств. Классов нет, *прототипная модель*. Массивы, функции – это тоже объекты.

Семантика ссылочного типа при присваивании. var user =  $\{$  name: "Вася" };

# Оператор typeof

Синтаксис оператора: typeof x или typeof(x)

- typeof undefined // "undefined"
- typeof 0 // "number«
- typeof true // "boolean"
- typeof "foo" // "string"
- typeof {} // "object«
- typeof null // "object"  $-$  официальная ошибка языка, сохр. для совместимости
- typeof function() $\{\}$  // "function" является подвидом объектов, а не базовым типом

# Объявления

- **• var ‒** переменная локальная или глобальная, инициализация переменной значением является необязательной. var x = 42;
- **• let ‒** локальная переменная в области видимости блока, инициализация переменной значением является необязательной. let  $y = 13$ ;
- просто присвоить значение  $y = 13$ ; (глобальная, не рекомендуется ‒ strict mode)
- **• const** ‒ именованная константа, доступная только для чтения.

## Присваивание значений

Переменная, объявленная через var или let без присвоения начального значения, значение undefined.

var a; console. $log("The value of a is " + a);$ 

//Значение переменной a undefined

var input; if (input === undefined)  $\{ \ldots \}$  //true

Доступ к необъявленной переменной или переменной до её объявления исключение ReferenceError: console. $log("The value of b is " + b);$ 

#### Что такое «литерал»?

*Литерал* – последовательность символов в исходном коде скрипта, которая представляет фиксированное значение некоторого типа данных.

Иными словами, литерал – это константа, непосредственно включённая в текст программы.

### Почему это важно для JavaScript?

Вот так в JavaScript выглядит обычное объявление и инициализация переменной:

var  $x =$  "This is a string variable";

Единственный способ определить тип x – по литералу справа.

#### Литерал целого числа

Целые числа могут быть записаны в десятичной, шестнадцатеричной, восьмеричной и двоичной системах счисления.

#### Десятичные числовые литералы

Целые десятичные – используем цифры 0,1,...,9. Впереди можно поставить знак + или  $var x = 123;$ 

не начинать десятичное число с незначащего нуля: var y = 0999; // не самая лучшая идея!

#### Восьмеричные числовые литералы

- Целые восьмеричные начинаем с 0 и используем цифры 0,1,..., 7. Впереди можно поставить знак + или  $var x = 0123;$
- Три настораживающих факта о восьмеричных числах:
- если в числе встретиться 8 или 9 уже как десятичное
- не допустимы в строгом режиме
- в стандарте указаны как возможное расширение

#### Шестнадцатеричные литералы

Целые шестнадцатеричные - начинаем с Ох или ОХ и используем цифры 0,1,...,9,a,b,c,d,e,f,A,B,C,D,E,F. Впереди МОЖНО ПОСТАВИТЬ ЗНАК + ИЛИ -

- var  $x = 0x123abc$ ;
- var  $y = -0$ XFFF;

#### Двоичные литералы

Ведущие символы 0b (или 0B) - число двоичное. включают в себя только цифры 0 и 1.

var FLT\_SIGNBIT = 0b1000000000000000000000000000000000; // 2147483648 var FLT\_EXPONENT = 0b01111111100000000000000000000000; // 2139095040

var FLT\_MANTISSA = 0B00000000011111111111111111111111; // 8388607

#### Числовые литералы

Максимальное целое число, хранимое **точно** = 253:

var biggestInt = 9007199254740992;

// попробуйте вот так - будет забавно: var biggestIntAndOne = 9007199254740993; alert(biggestIntAndOne);

#### Литералы вещественных чисел

Синтаксическая форма литерала **вещественных чисел** (используются десятичные *цифры*):

[*цифры*][.*цифры*][(E|e)[(+|-)]*цифры*]

Впереди можно указать знак + или – (но только если следом за ним не точка)

- var  $x = 3.1415926$ ; // OK
- var  $y = -.333333333; // BAD!$

 $var$  z = 4.08e12; // OK

#### Строковые литералы

Последовательность Unicode-символов в парных одинарных или двойных кавычках:

```
var st1 = "Normal";var st2 = 'Also normal';
var oneChar = "A";
var empty = ";
```
# Управляющие символы внутри строки

- \0 Символ NUL
- \b «Возврат»
- \t Горизонтальная табуляция
- \n Перевод строки
- \v Вертикальная табуляция
- \f Перевод или прогон страницы
- \r Возврат каретки
- \" Двойная кавычка
- \' Одинарная кавычка
- \\ Обратный слэш
- \xXX Символ Latin-1, заданный двумя шестнадцатеричными цифрами XX от 00 до FF. Например, \xA9 (символ ©). \uXXXX Символ Unicode, четыре шестнадцатеричных цифры

XXXX

#### кавычки

- var quote = "He read \"The Cremation of Sam McGee\" by R.W.
- Service.";console.log(quote);
- // He read "The Cremation of Sam McGee" by R.W. Service.

```
косая черта
var home = C:\Htemp";
// c:\temp
```

```
перевод строки
var poem = "Roses are red, \lnViolets are blue.\n\
I'm schizophrenic,\n\
And so am I."
```
# Обратный слэш

Если после него записан «неожиданный» символ, то обратный слэш игнорируется:

var  $x = " \A \L \E \X"$ ; //не рекомендуется alert(x); // выведет ALEX

#### Литералы для boolean и null

true false Два литерала для типа boolean

null Один возможный литерал для типа null

# Литералы регулярных выражений

Текст между парой символов слэша – *литерал регулярного выражения*. За вторым слэшем может следовать один или более символов, которые модифицируют поведение шаблона:

/ab+c/i; //компиляция регулярного выражения при вычислении выражения. Рек., если регулярное выражение неизменно - цикл

new RegExp('ab+c', 'i'); //компиляция регулярного выражения во время выполнения. . Рек., если шаблон регулярного выражения будет меняться или если вы не знаете шаблон

# Литералы регулярных выражений

Отдельного типа для регулярных выражений нет! При применении литерала создаётся объект, используя конструктор RegExp():

// полная форма – запись через конструктор var expr = new RegExp("pattern", "flags");

// сокращенная форма - литеральная запись var expr = /pattern/flags;

flags — если определён, может принимать любую комбинацию нижеследующих значений:

pattern ‒ текст регулярного выражения.

g ‒ глобальное сопоставление

i -- игнорирование регистра при сопоставлении m - сопоставление по нескольким строкам; символы начала и конца (^ и \$) начинают работать по нескольким строкам (то есть, происходит сопоставление с началом или концом *каждой* строки (строки разделяются символами \n или \r), а не только с началом или концом всей вводимой строки)

у - «липкий» поиск; сопоставление в целевой строке начинается с индекса, на который указывает свойство lastIndex этого регулярного выражения (и не пытается сопоставиться с любого более позднего индекса).

https://developer.mozilla.org/ru/docs/Web/JavaScript/Reference/Global\_Objects/

Следующий скрипт использует метод **replace()** экземпляра строки String для сопоставления с именем в формате имя фамилия и выводит его в формате фамилия, имя. В тесте замены скрипт использует заменители \$1 и \$2, которые заменяются на результаты соответствующих сопоставившихся подгрупп регулярного выражения.

var re =  $/(\w+)(s(\w+)/; 1/(x) -$  сопоставляется с x и запоминает var str = 'John Smith';

var newstr = str.replace(re, '\$2, \$1'); //\$ сопоставляется с концом ввода console.log(newstr);

// пример с русскими буквами

var re = /([a-яё]+)\s([a-яё]+)/i; //[xyz] – набор символов

var str =  $'\Delta x$  WOH CMUT';

var newstr = str.replace(re, '\$2, \$1');

console.log(newstr);

Пример выведет «Smith, John» и «Смит, Джон»

Литералы массивов и объектов «литералы массивов» и «литералы объектов» – это не литералы (согласно строгой грамматике JavaScript)!

Ибо могут содержать внутри выражения.

Правильное их название: **выраженияинициализаторы**.

Список из нуля или более выражений, каждое из которых представляет элемент массива, заключенный в  $k$ 

#### Литералы массивов

инициализируется с помощью переданных значений, которые будут являться его элементами, длина массива будет равна числу переданных аргументов:

var a =  $[]$ ; // пустой массив  $var b = [1, 2+3];$  // два элемента var  $c = [1, "Alex", []]; // \text{ trp}$ и элемента

Элементы массива можно «пропускать» (undefined):

var  $d = [1, 1, 4, 5];$ 

запятая в конце списка элементов игнорируется var myList = ['home', , 'school', ]; // ["home", undefined, "school"]

# Литерал объектов

- список из нуля или более пар, состоящих из имен свойств и связанных с ними значений, заключенный в фигурные скобки ( {} ).
- Не использовать литерал объекта в начале выражения, т.к. это приведет к ошибке или к неожиданному поведению - "{" интерпретируется как начало блока.
- var car = { myCar: "Saturn", getCar: CarTypes("Honda"), special: Sales };
- свойству myCar объекта car ‒ строка "Saturn",
- свойству getCar результат вызова функции CarTypes("Honda"), свойству special — значение переменной Sales:

можно использовать числовой или строковой литералы в именах свойств или вкладывать один объект в другой: var car =  $\{$  manyCars:  $\{a:$  "Saab", "b": "Jeep" $\}$ , 7: "Mazda"  $\}$ ;

alert(car.manyCars.b); // Jeep alert(car[7]); // Mazda

Именем свойства объекта может быть любая строка (пустая тоже). Если имя свойства не корректный идентификатор - в кавычки. Для обращения [ ] , а не точку ( . ):

var unusualPropertyNames =  $\{$  "" : "An empty string", "!": "Bang!" }

alert(unusualPropertyNames.""); // SyntaxError: Unexpected string alert (unusualPropertyNames[""]); // "An empty string" alert (unusualPropertyNames.!); // SyntaxError: Unexpected token ! alert(unusualPropertyNames["!"]); // "Bang!"
# Преобразование типов

не нужно указывать тип данных переменной, когда вы ее объявляете, типы данных преобразуются автоматически по мере необходимости во время выполнения скрипта

var answer  $= 42$ ; answer  $=$  "Thanks for all the fish...";  $x =$  "The answer is " + 42 // "The answer is 42"  $y = 42 +$ " is the answer" // "42 is the answer" "37" - 7 // 30 "37" + 7 // "377"

некоторые операции в JavaScript требуют операндов определённых типов.

Пример: операция **.** («точка», доступ к свойству объекта) требует в качестве операнда объект.

JavaScript может преобразовывать один тип в другой.

# Преобразование null, undefined, boolean

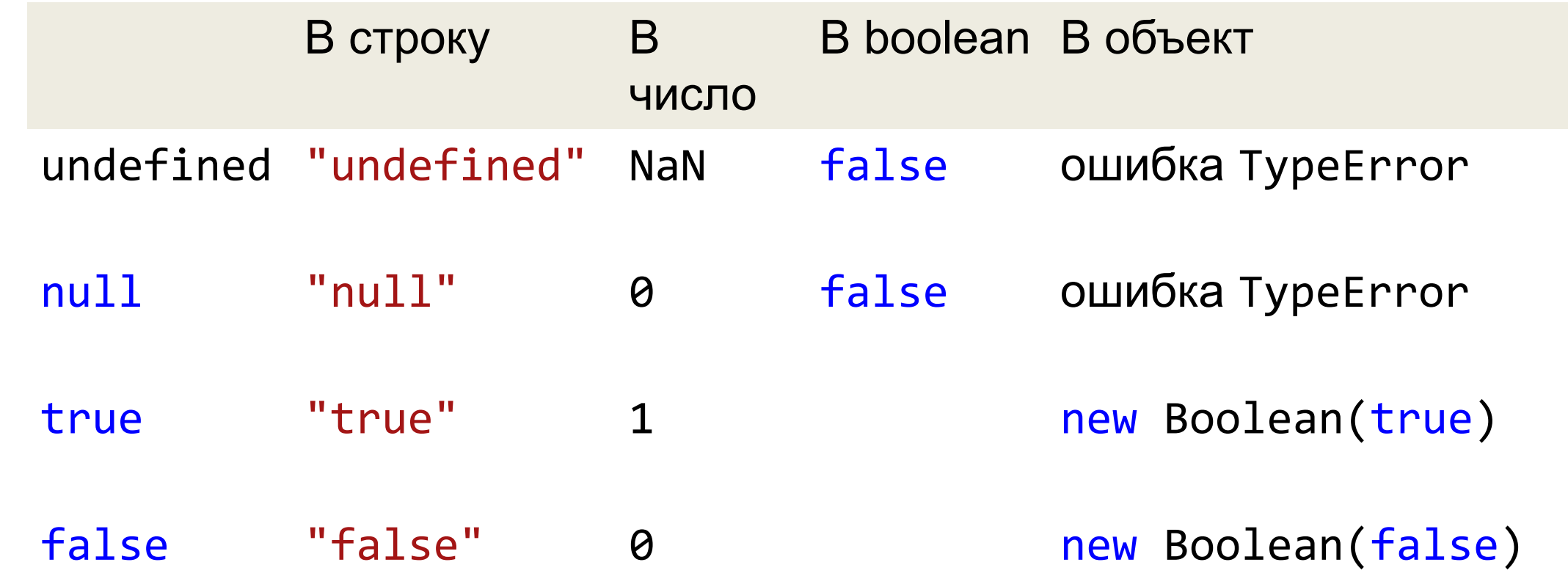

var myArray =  $[]$ ; if ( !myArray[0] ) myFunction(); // undefined B false var a;  $a + 2$ ; // NaN var n = null; console.log(n  $*$  32); // В консоль выведется 0

### Преобразование строк

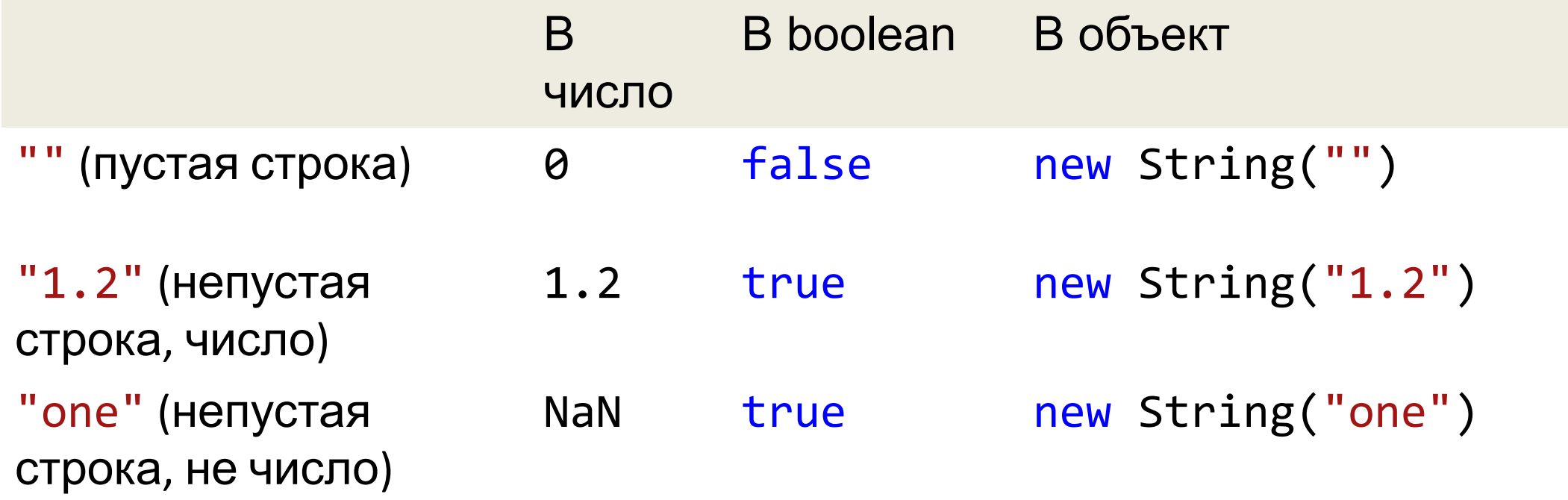

# Преобразование чисел

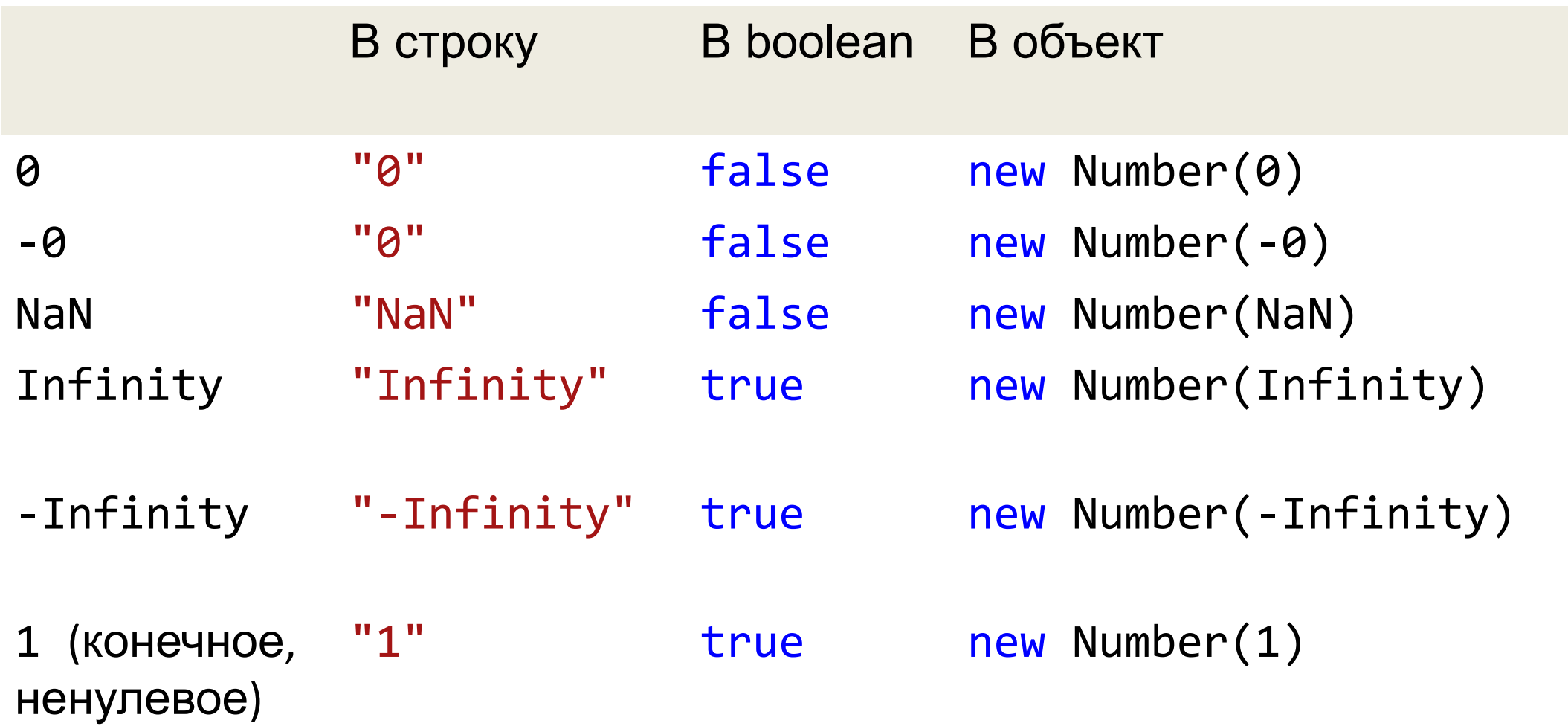

# Преобразование массивов

В число В boolean В строку [] (пустой массив) *III*  $\theta$ true "8" 8 [8] (один элемент, у true которого строковое представление преобразуется в ЧИСЛО)

true

["А"] (любой другой **NaN** метод join() массив)

# Преобразование объектов в строку

A. Есть toString(), который возвращает не объект => преобразовать результат в строку.

Иначе

B. Есть valueOf(), который возвращает не объект => преобразовать результат в строку.

Иначе

С. Ошибка TypeError.

# Преобразование объектов в число

A. Есть valueOf(), который возвращает не объект => преобразовать результат в число.

Иначе

B. Есть toString(), который возвращает не объект => преобразовать результат в число.

Иначе

С. Ошибка TypeError.

# Преобразование объектов в boolean

Всегда возвращает true.

### Неявные и явные преобразования

Для явного преобразования в простые типы используются следующие функции: Boolean(), Number(), String(). При неявном преобразования интерпретатор использует те же функции, что используются для явного преобразования.

### Строковое преобразование

var  $a = true$ ; alert( a ); // "true "

alert( $Stringnull$ ) === "null" ); // true

alert( true + "test" ); // "truetest" alert( "123" + undefined ); // "123undefined" Функция String() преобразует значения по следующим правилам:

<sup>∙</sup> Для всех значений

кроме null и undefined автоматически вызывается метод toString() и возвращается строковое

представление значения.

<sup>∙</sup> Для значения null возвращается строка "null". <sup>∙</sup> Для значения undefined возвращается строка "undefined".

```
метод .toString(основание системы счисления)
может использоваться, чтобы конвертировать числа:
```

```
(255).toString(16) 
'ff'
```

```
 (4).toString(2) 
 '100'
```

```
 (8).toString(8) 
 '10'
```
### Численное преобразование

происходит в математических функциях и выражениях, а также при сравнении данных различных типов (кроме сравнений ===, !==).

Альтернативный способ - "унарный плюс":

```
"1.1" + "1.1" // "1.11.1 "
```

```
(+"1.1") + (+"1.1") // 2.2
```
// скобки не обязательны, используются для ясности

var a =  $+$ "123"; // 123

var a = Number("123"); // 123, тот же эффект

```
parseInt(numString, [radix])
```

```
//radix ‒ основание системы счисления
```
parseFloat(numString)

var access =  $parseInt("11000", 2)$ 

// переводит строку с двоичной записью числа в число. var access2 =  $n.toString(2)$ 

// получает для числа n запись в 2-ной системе в виде строки.

Функция Number() преобразует значения по следующим правилам:

Логические значения true и false –

- в 1 и 0 соответственно.
- <sup>∙</sup> Числа ‒ без изменения.
- <sup>∙</sup> Значение null в 0.
	- <sup>∙</sup> Значение undefined в NaN.

<sup>∙</sup> Пробельные символы по краям обрезаются. Далее, если остаётся пустая строка, то 0, <sup>∙</sup> иначе из непустой строки "считывается" число, при ошибке результат NaN.

# Логическое преобразование

Преобразование к true/false :

if(value),

при применении логических операторов.

Все значения, которые интуитивно «пусты» : 0, пустая строка, null, undefined и NaN становятся false.

Остальное, в том числе и любые объекты – true.

#### **Для явного преобразования : двойное логическое отрицание !!value ; вызов Boolean(value).**

```
alert( !!"0" ); // true
alert( !!" " ); // любые непустые строки, даже из пробелов -
true!
```
Функция Boolean() преобразует значение в его логический эквивалент

### **ЗНАЧЕНИЯ null/undefined**

- К числу при арифметических операциях и сравнениях >  $,>=,$
- $\langle$ , $\langle$ = : undefined B NaN; null B 0

• при проверке равенства == : что null и undefined равны "==" между собой, но эти значения не равны никакому другому значению

null не подчиняется законам математики – он «больше либо равен нулю»: null>=0, но не больше и не равен alert(  $null > = 0$ ); //true, т.к. null преобразуется к 0 alert(  $null > 0$  ); // false (не больше), т.к. null преобразуется к 0 alert(  $null == 0$ ); // false (и не равен!), т.к. == рассматривает null особо.

Значение undefined вообще «несравнимо»:

alert( undefined  $> 0$  ); // false,  $T.K.$  undefined  $\rightarrow$  NaN alert( undefined  $== 0$  ); // false,  $T.K.$   $3TO$  undefined (без преобразования) alert( undefined < 0 ); // false,  $T.K.$  undefined  $\rightarrow$  NaN

# Преобразование простых типов в объекты

Для преобразования простых значений в объекты используются конструкторы Boolean(), Number(), String(): var oNum = new Number(3);

var  $oStr = new String("1.2")$ ;

var oBool = new Boolean(true);

alert(typeof oNum); // "object" alert(typeof oStr); // "object" alert(typeof oBool); // "object"

### Преобразование объектов в простые значения

Все объекты наследуют два метода преобразования: toString() и valueOf().

Метод toString() возвращает строковое представление объекта.

alert({x: 1}.toString()); // "[object Object]«

метод toString() у массива преобразует все его элементы в строки и затем объединяет их в одну строку, вставляя запятые между ними:

alert([1,2,3].toString()); // "1,2,3"

# Преобразование объектов в простые значения

- метод valueOf() должен преобразовать объект в
- представляющее его простое значение, если такое значение существует.
- Объекты по своей сути являются составными значениями, и большинство объектов не могут быть представлены в виде единственного простого значения, поэтому по умолчанию метод valueOf()возвращает не простое значение, а ссылку на него:
- alert(typeof {x:2}.valueOf()); // "object"